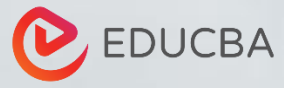

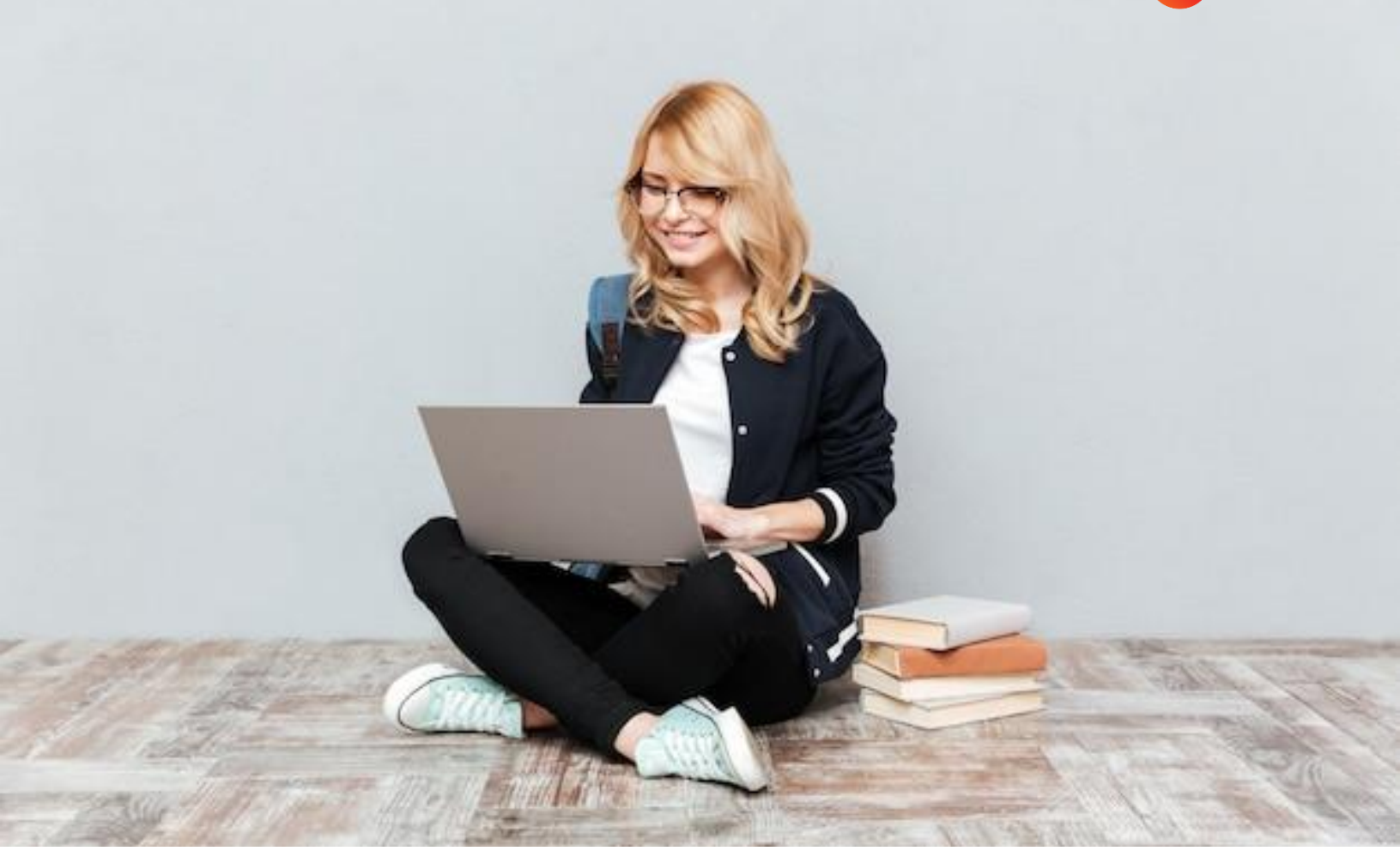

# **AutoCAD Cheat Sheet**

**(80+ Commands & Shortcuts)**

#### **DRAWING COMMANDS**

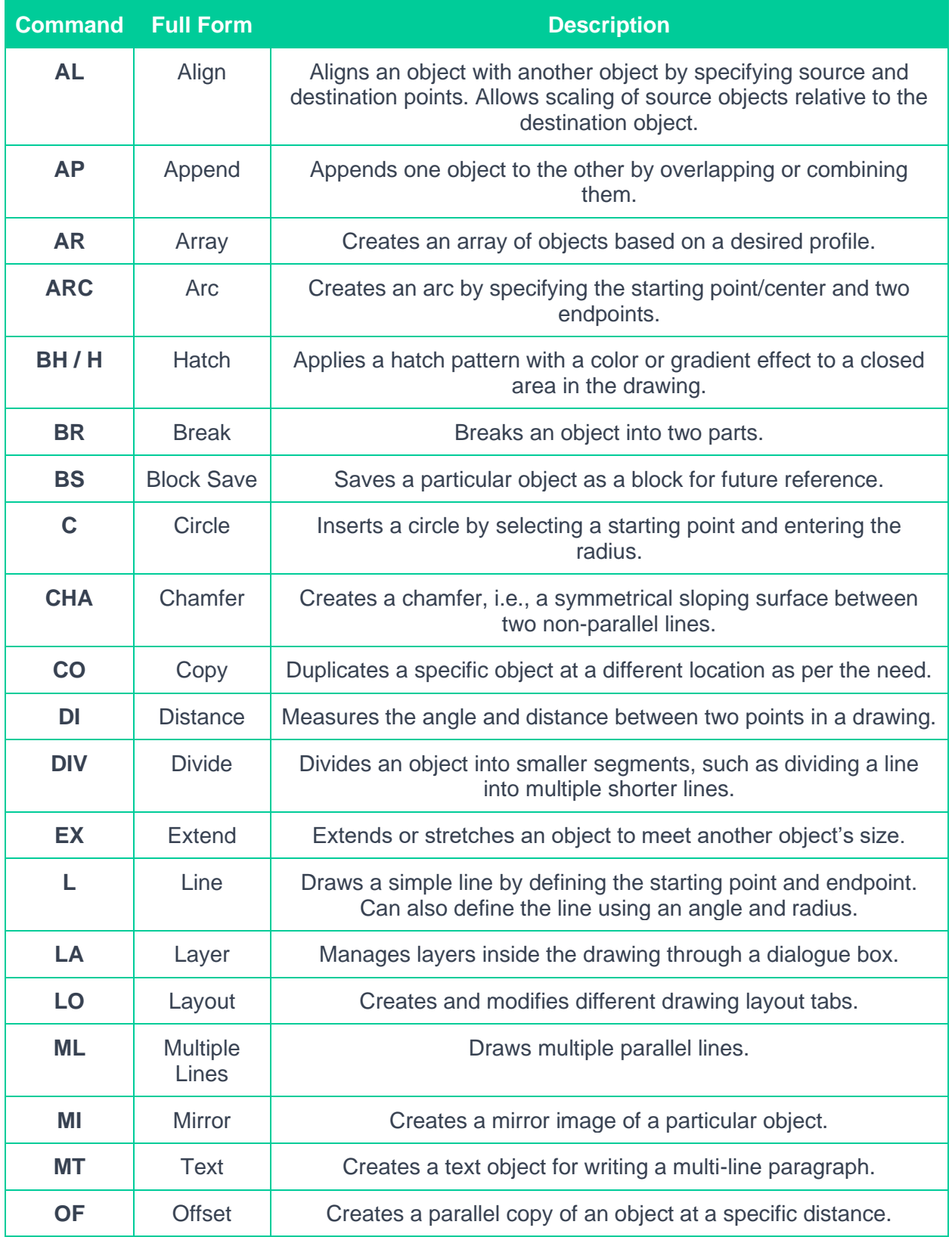

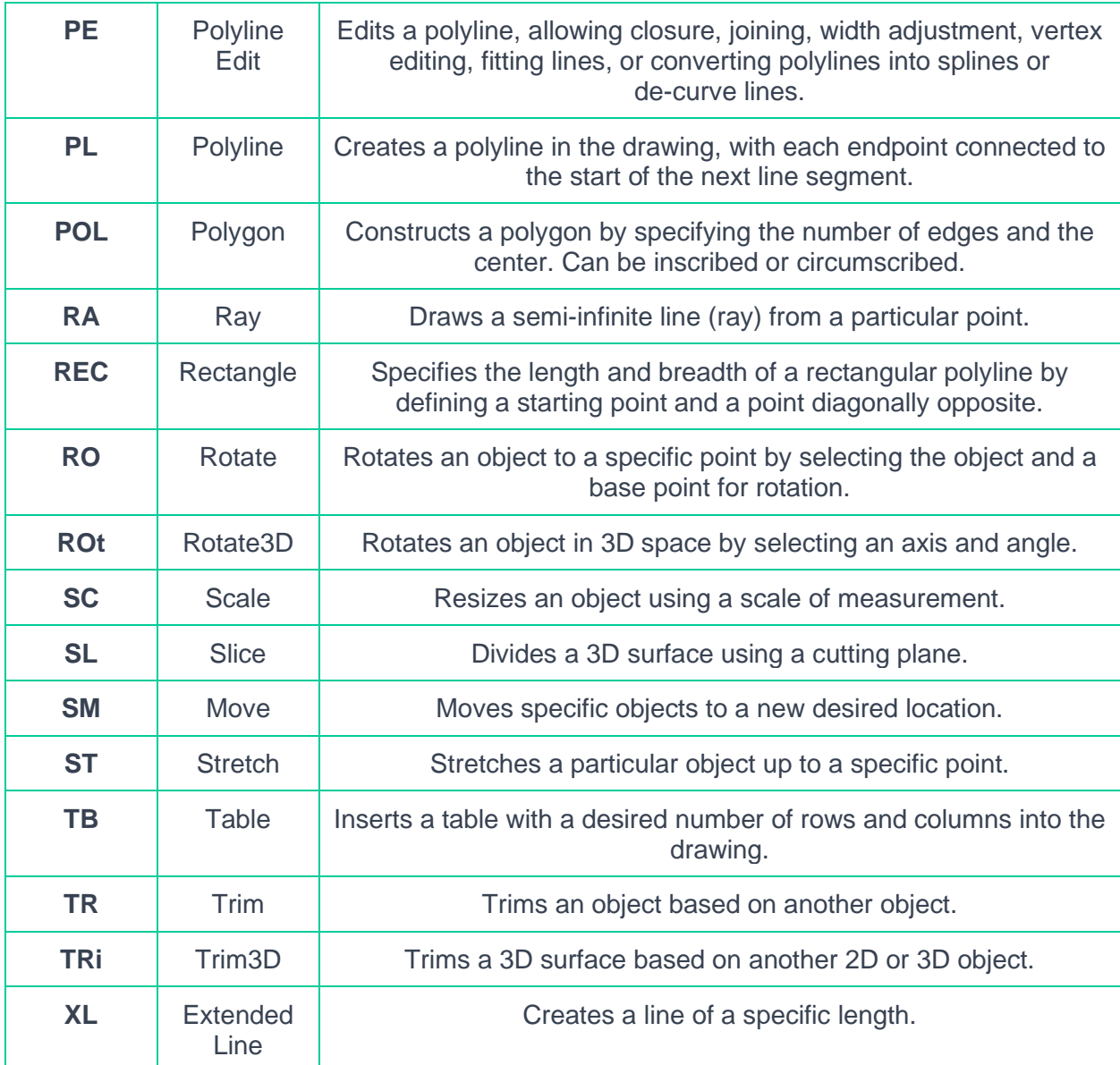

#### **EDITING COMMANDS**

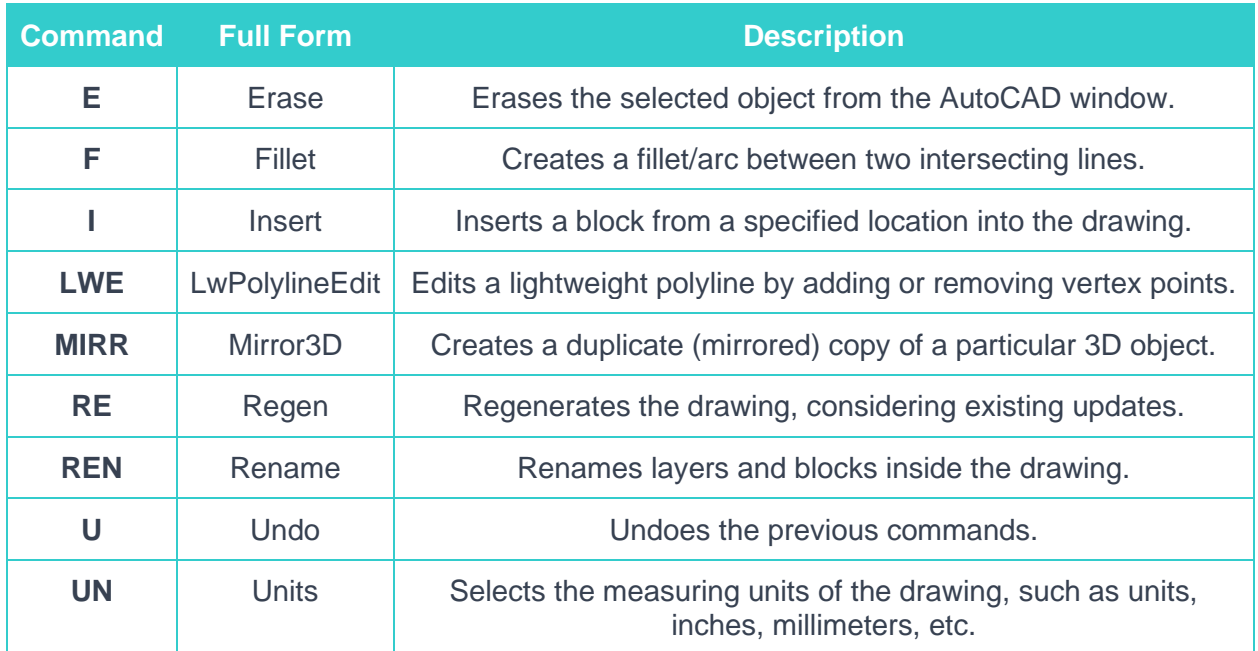

### **TEXT AND ANNOTATION COMMANDS**

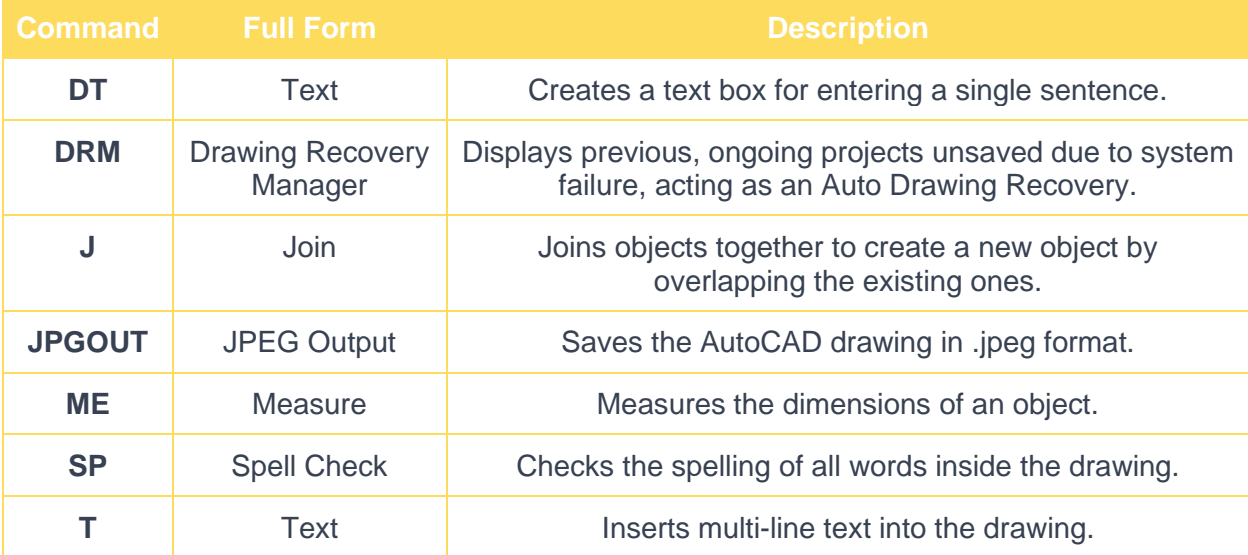

#### **OBJECT MANIPULATION COMMANDS**

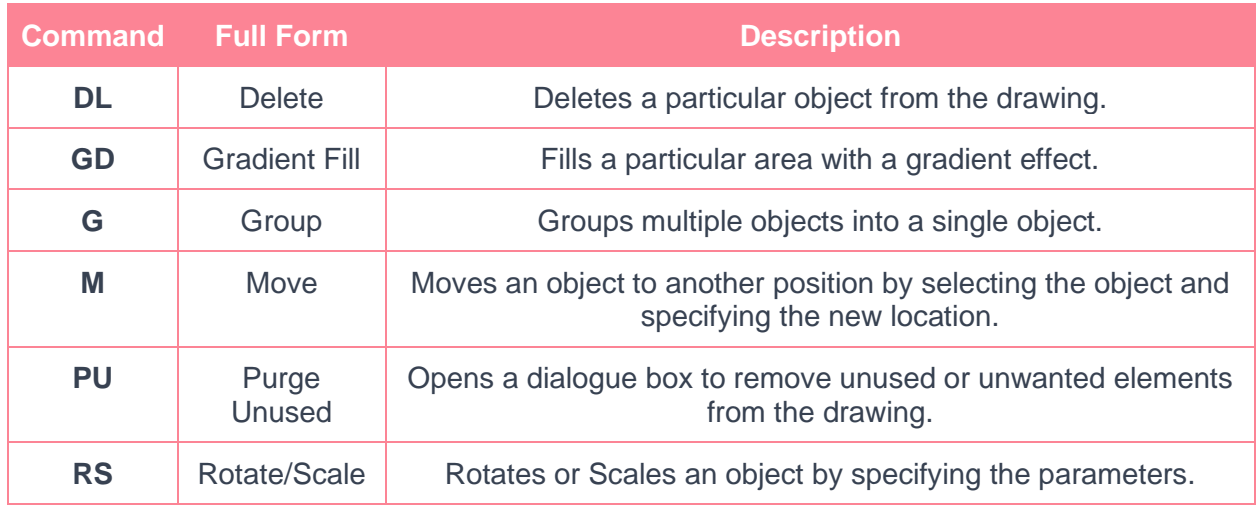

### **MISCELLANEOUS COMMANDS**

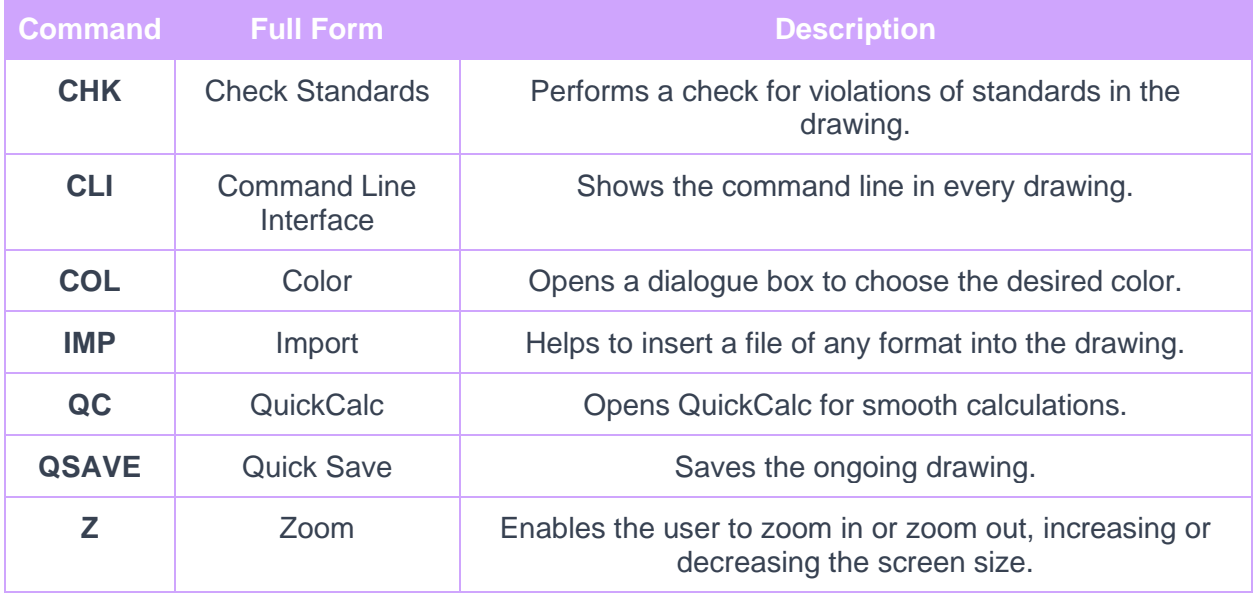

## **AutoCAD SHORTCUTS**

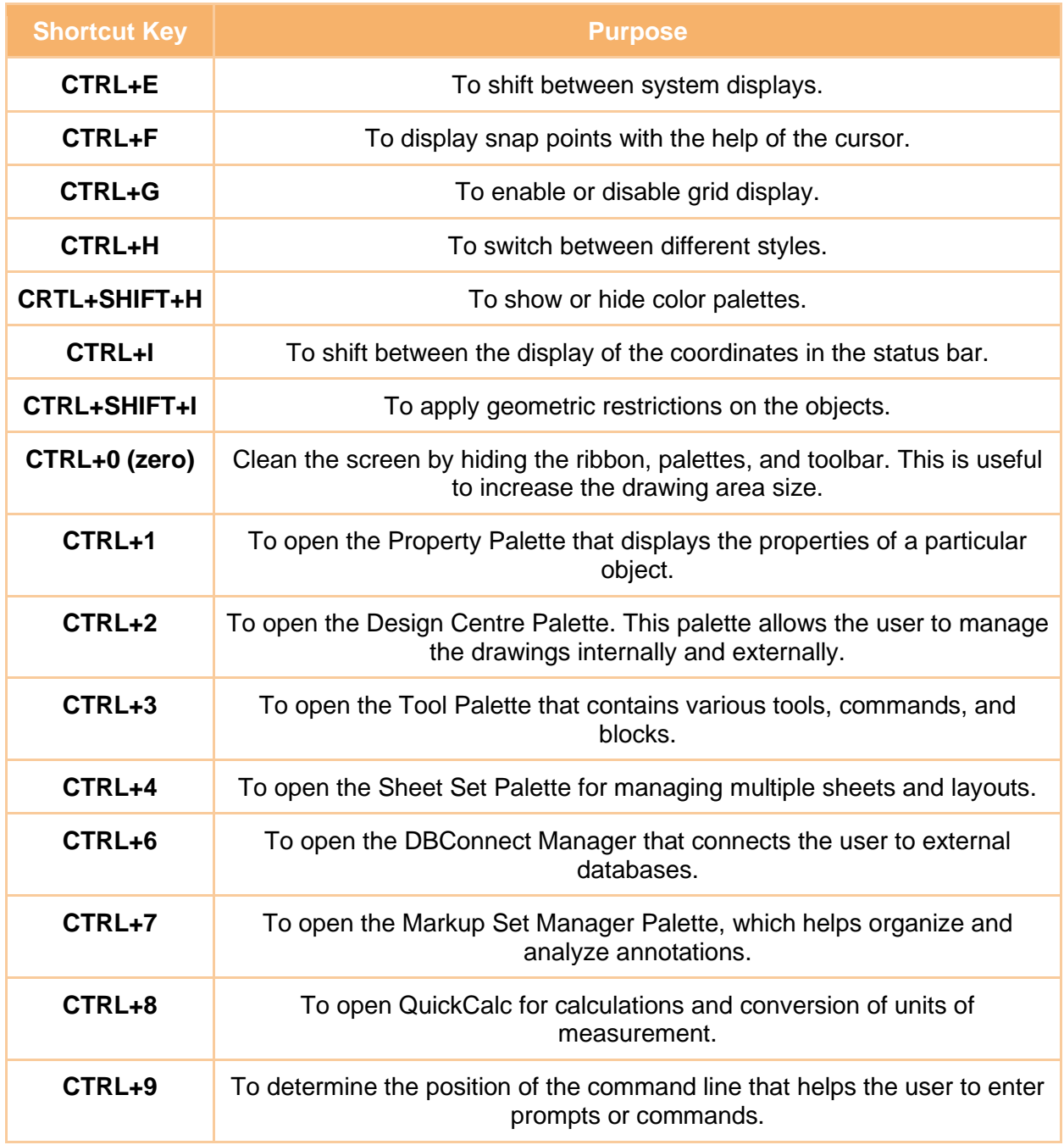